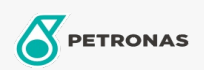

## **Refrigeration Compressor Oil**

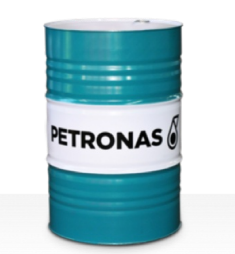

## PETRONAS Compressor R SYN FG

## Range:

Long description: PETRONAS Compressor R SYN FG Series are supreme performance compressor oils specially developed for use refrigeration compressors using ammonia or process gasin food processing plants where there is chance of incidental food contact with the oil.

**A** Product data sheet

Viscosity: 68

Industry Specifications: ISO 6743-3: DRA

Approvals / Meet Requirement - Only for IML: NSF Category H1 Registration number 155891

Performance level: Supreme

Sector(s) - For Businesses page: Sugar